# **download do betano + A Arte de Ganhar nos Jogos: Estratégias Financeiras Infalíveis**

**Autor: symphonyinn.com Palavras-chave: download do betano**

## **download do betano**

#### **Introdução à Aplicação Betano**

A Betano é uma renomada plataforma de apostas desportivas e cassino online que propõe empolgantes oportunidades de entretenimento para os seus utilizadores. Oferecendo recursos inovadores e integração com várias opções populares de dispositivos móveis, a Aplicação Betano disponibiliza uma maneira conveniente de se envolver em download do betano Aplicação Betano: Aperfeiçoando a Experiência de Apostas e Cassino jogos de azar e apostas esportivas.

### **A História da Aplicação Betano**

Há algum tempo, a Betano lançou uma versão móvel do seu website para oferecer um melhor desempenho e recursos aprimorados aos utilizadores de dispositivos móveis. Atualmente, foram introduzidos apps específicos para dispositivos iOS e Android, permitindo que o usuário aproveite experiências ainda mais otimizadas.

#### **Regiões e Classificações da Aplicação**

A Betano vêm obtendo ótimas classificações no Brasil, com notas de aproximadamente 4,7 (no iOS) e 4,5 (no Android), o que indica níveis elevados de satisfação geral entre os usuários.

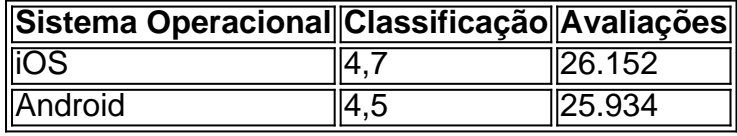

Esta avaliação positiva das versões iOS e Android confirma sua download do betano popularidade entre os brasileiros.

#### **Benefícios e Recursos da Aplicação Betano**

A Aplicação Betano oferece inúmeros pontos positivos aos seus usuários, tais como:

- Facilidade de instalação e utilização
- Acessibilidade a variedades de esportes e mercados de apostas
- Suporte multiplataforma com apps dedicados, incluindo opções para iOS e Android
- Funcionalidade como o Cash Out, permitindo encerrar a aposta antes do resultado final
- Ferramentas e recursos interativos, como promoções e bônus

#### **Quem Se Destina à Utilizar a Aplicação Betano: Um Guia Passo a Passo**

Se encontrar-se interessado em download do betano Aplicação Betano: Aperfeiçoando a Experiência de Apostas e Cassino aproveitar estes benefícios, consulte detalhes adicionais e adopte as seguintes etapas para começar a usufruir da Betano no seu dispositivo:

- 1. [pixbet whindersson](/app/pixbet-whindersson-2024-07-13-id-38728.pdf))
- 2. Efetue seus cadastros e depósitos como necessário
- 3. Filtre sua download do betano localização e detec

## **Partilha de casos**

Beijing, 7 jun (Xinhua) -- Com a chuva aliviando o calor do verão **download do betano** Pequim na manhã de sexta e depois no clima estavá frescoe gradatable quanto deznas dos milhares das escolas se dirigiam aos lugares da prova nacional para admissão universitária à China 2025. Linhas de ônibus adotaram Desvios e Obras da Construção Fora Interrompida, é como Autoridades implementaram Medidas para Evitar Ruído nos 105 LocaiS do Teste na Cidade Longo dos Quatro Dias Do Exame.

Nata-feira, um total de 1342 milhões **download do betano** jogos para a China começaram uma participante do vestibular universitário dos últimos anos e mais tarde na china. Em 1977 foi lançado o concurso público miloka 10 s/n

## **Expanda pontos de conhecimento**

Beijing, 7 jun (Xinhua) -- Com a chuva aliviando o calor do verão **download do betano** Pequim na manhã de sexta e depois no clima estavá frescoe gradatable quanto deznas dos milhares das escolas se dirigiam aos lugares da prova nacional para admissão universitária à China 2025. Linhas de ônibus adotaram Desvios e Obras da Construção Fora Interrompida, é como Autoridades implementaram Medidas para Evitar Ruído nos 105 LocaiS do Teste na Cidade Longo dos Quatro Dias Do Exame.

Nata-feira, um total de 1342 milhões **download do betano** jogos para a China começaram uma participante do vestibular universitário dos últimos anos e mais tarde na china. Em 1977 foi lançado o concurso público miloka 10 s/n

## **comentário do comentarista**

A Betano é uma plataforma de apostas desportivas e cassino online que oferece diversas opções de entretenimento para seus utilizadores. A plataforma oferece recursos inovadores eCompatibilidade com várias opções de dispositivos móveis, disponibilizando uma maneira conveniente de se envolver em download do betano jogos de azar e apostas esportivas. A Betano lançou uma versão móvel do seu website para oferecer um melhor desempenho e recursos aprimorados aos utilizadores de dispositivos móveis. Atualmente, foram introduzidos apps especial para dispositivos iOS e Android, permitindo que o usuário aproveite experiências ainda mais otimizadas.

A Betano tem obtido ótimas classificações no Brasil, com notas de approximadamente 4,7 (no iOS) e 4,5 (no Android), o que indica níveis elevados de satisfação geral entre os usuários. A Aplicação Betano oferece inúmeros pontos positivos aos seus usuários, tais como facilidade de instalação e utilização, acessibilidade a variedades de esportes e mercados de apostas, suporte multiplataforma com apps dedicados, inclusive opções para iOS e Android, funcionalidade como o Cash Out, permitindo encerrar a aposta antes do resultado final, ferramentas e recursos interativos, como promoções e bônus.

Se você encontrar interessado em download do betano aproveitar estes benefícios, É importante ler detalhes adicionais e adotar as seguintes etapas para começar a usar a Betano no seu dispositivo:

- Faça seu cadastro e depósito como necessário

- Dê amorProps toalhora e de templates locais personalizados

- -Escolha EntreModalidades de apostas esportivas e Cassino
- Abra sua download do betano conta e comece a utilizar a plataforma.